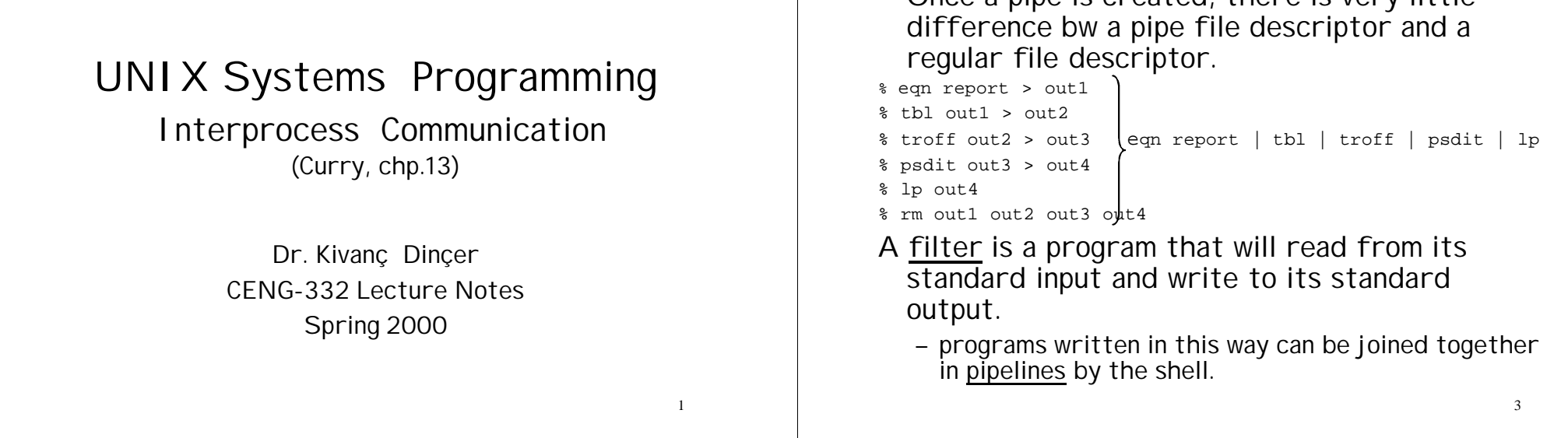

# Pipes

- Two processes can communicate with each other by exchanging data
- Pipes is a special pair of file descriptors that, rather than being connected to a file, is connected to another process.
	- provides an interface bw two processes
	- provides a unidirectional communications medium

## Single Pipe Creation

Creating Pipeline Commands

• Once a pipe is created, there is very little

#### #include <stdio.h> #include <stdio.h>

FILE \***fopen**(const char \***command**, const char \***type**); FILE \***fopen**(const char \***command**, const char \***type**);

where type is  $r$  (open the file for reading) or  $w$  (for writing) returns NULL if error occurs

- creates a new process and executes the command.
- creates a pipe to that process and connects it to process'stdin or stdout.
- returns a file pointer to the calling process.

#### #include <stdio.h> #include <stdio.h>

#### int \***fclose**(FILE \***stream**); int \***fclose**(FILE \***stream**);

- closes the stream and frees up the buffers associated with it.
- also issues a call to waitpid to wait for the child process to terminate, then returns child's termination status to the caller.
- 4 See Example 13-1: popen is quite inefficient (it starts a copy of the shell,) system calls and library routines are more efficient than using popen.

# Advanced Pipe Creation

#include <unistd.h> #include <unistd.h>

int **pipe**(int fd[2]); int **pipe**(int fd[2]);

- returns 0
- return –1 if failure and places the reason for failure in errno.
- creates two file descriptors:
	- fd[0] is open for reading
	- fd[1] is open for writing
	- The two file descriptors are joined like a pipe, such that data written to fd[1] can be read from fd[0].
- After creating a pipe, the calling process normally calls fork to create a child process.
	- The two processes can then communicate, in one direction, using the pipe.
	- A pipe is a half-duplex communications channel.

5

# Closing a Pipe

- If the write end of a pipe has been closed,
	- any further reads from the pipe will return 0, or end-offile.
- If the read end of a pipe has been closed,
	- any attempt to write to the pipe will result in a SIGPIPE signal being delivered to the process attempting the write.

Each pipe has a buffer size, this size is defined by the constant PIPE BUF, in limits.h.

– A write of this many bytes or less is guaranteed not to be interleaved with the writes from other processes writing the same pipe.

See Example 13-3: pipemail: uses the pipe for the parent to send data to the child. See Example 13-2: pipedate: we create a pipe and execute date ourselves.

# FIFOs (Named Pipes)

- Major limitation of pipes:
	- they can only be used bw related processes

#include <sys/types.h>

#include <sys/stat.h>

int **mkfifo**(const char \*path, mode\_t mode);

The mode argument contains a set of permission bits to set the FIFO returns 0 or –1 and sets errno if fails.

#### Opening a FIFO:

- default: O\_NONBLOCK not specified: an open for reading/writing only blocks until another process opens the FIFO for writing/reading.
- O\_NONBLOCK is specified: an open for reading returns immediately, an open for writing returns an error if FIFO has not been yet opened for reading.
- 7 See Example 13-4 & 13-5: a server and a client using FIFOs to communicate, server prints any data it receives from the client.

# UNIX-Domain Sockets

### vs. named pipes:

- similar in providing an address in the file system that unrelated processes may use to communicate
- FIFOs are accessed just like any other file. UNIXdomain sockets are implemented using the Berkeley networking paradigm, usually called the socket interface (create, destroy, transfer, … functions)

### IPC with sockets follow the Client-Server Model:

- The server is responsible for satisfying the requests made of it by other processes, called clients.
	- a server usually has a well-known address.

# Creating a Socket

#include <sys/types.h> #include <sys/types.h> #include <sys/socket.h> #include <sys/socket.h>

int **socket**(int domain, int type, int protocol) int **socket**(int domain, int type, int protocol)

- domain specifies the domain, or address family, in which addresses should be interpreted.
	- It imposes certain restrictions on the length of addresses, and what they mean.
	- AF\_UNIX domain is used for UNIX-domain sockets.
- protocol specifies the protocol number that should be used on the socket, usually the same as address family.
	- PF\_UNIX protocol is used for UNIX-domain sockets.

### Server-Side Functions: bind, listen, accept

#### 1- Naming a socket

• A server process must provide a socket with a name, so that client programs can access it.

#include <sys/types.h> #include <sys/types.h>

#include <sys/socket.h> #include <sys/socket.h>

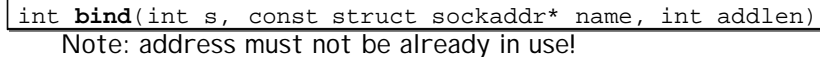

struct sockaddr\_un { struct sockaddr\_un {

short sun\_family;  $\longleftrightarrow$  always AF\_UNIX char sun\_path[108];  $\leftarrow$  system pathname of socket

}; };

9

Note: file should not already exist!

11

- type specifies the communications channels supported by sockets:
	- SOCK\_STREAM (virtual circuit)
		- a bi-directional continuous byte stream that guarantees the reliable delivery of data in the order in which it was sent.The circuit remains intact until the conversation is complete.
	- SOCK\_DGRAM
		- used to send distinct packets of info called datagrams. No guarantees on order or delivery.
- > returns a socket descriptor (a non-negative integer similar to a fd) or –1 and errno.

#include <sys/types.h> #include <sys/types.h>

#include <sys/socket.h> #include <sys/socket.h>

int **socketpair**(int **domain**, int **type**, int **protocol**,int **sv**[2]) int **socketpair**(int **domain**, int **type**, int **protocol**,int **sv**[2])

10 creates an unamed pair of sockets and placed their descriptors in sd. Each socket is a bidirectional communications channel. returns 0 or –1 and errno.

### Server-Side Functions: bind, listen, accept

#### 2- Waiting for Connections

• Server must notify the O/S when it is ready to accept connections from clients on that socket.

int **listen**(int **s**, int **backlog**)

backlog specifies the  $#$  of connection requests that may be pending at any given time.

#### 3- Accepting Connections

int **accept**(int **s**, struct sockaddr \***name**, int \***addrlen**)

- returns a new sd to communicate with the client. – old sd continue to accept additional connections.
- When connection is accepted, if name is not null, O/S stores the address of the client there and length in addrlen.

returns –1 and errno if fails.

### Client-Side: Connecting to a Server

int **connect**(int **s**, struct sockaddr \***name**, int **addrlen**)

- connects the socket ref'd by s to the server at addr described by name.
- addrlen specifies the length of addr in name. returns 0 or –1 and errno.

A client may use connect to connect to a datagram socket to the server as well.

- Not necessary
- But it does enable the client to send datagrams on the socket w/o having to specify destination addr for each datagram.

13

## Client-Side: Transferring Data

1- simply use read and write.

#### 2- use send and recv

int **recv**(int **s**, char \***buf**, int **len**, int **flags**) int **recv**(int **s**, char \***buf**, int **len**, int **flags**) int **send**(int **s**, const char \***buf**, int **len**, int **flags**) int **send**(int **s**, const char \***buf**, int **len**, int **flags**)

flag effect how the data is sent or received. MSG\_PEEK: If specified in a call to recv, the data is copied into buf as usual, but it is not consumed. Another call to recv will return the same data.

## Transferring Data using Datagram-Based Sockets

- client does not (generally)call connect
	- There is no way for the O/S to determine automatically where data on these sockets is to be sent.
- server does not call listen or accept The sender must tell the O/S each time where the data is to be delivered, and the receiver must ask where it came from.

int **recvfrom**(int **s**, char \***buf**, int **len**, int **flags,** int **recvfrom**(int **s**, char \***buf**, int **len**, int **flags,**

struct sockaddr \***from,** int \***fromlen**) struct sockaddr \***from,** int \***fromlen**)

int **send**(int **s**, const char \***buf**, int **len**, int **flags,** int **send**(int **s**, const char \***buf**, int **len**, int **flags,**

struct sockaddr \***to,** int **tolen**) struct sockaddr \***to,** int **tolen**)

returns  $#$  bytes actually received/sent or  $-1$ .

15

# Destroying the Communications Channel

- 1- Close a socket with the close function
	- if the socket refers to a stream-based socket, the close will block until all data has been transmitted.

#### 2- Use shutdown function

int **shutdown**(int **s**, int **how**)

shuts down either or both sides of the communications channel

- how is 0: shut down for reading, all further reads from the socket return eof.
- how is 1: shut down for writing, all further writes to the socket will fail.
- how is 2: shut down both sides